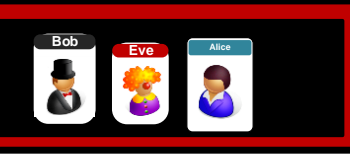

## **Tutorial**

**Trent**

## **1 Methods**

In the following we will examine a few digital certificates.

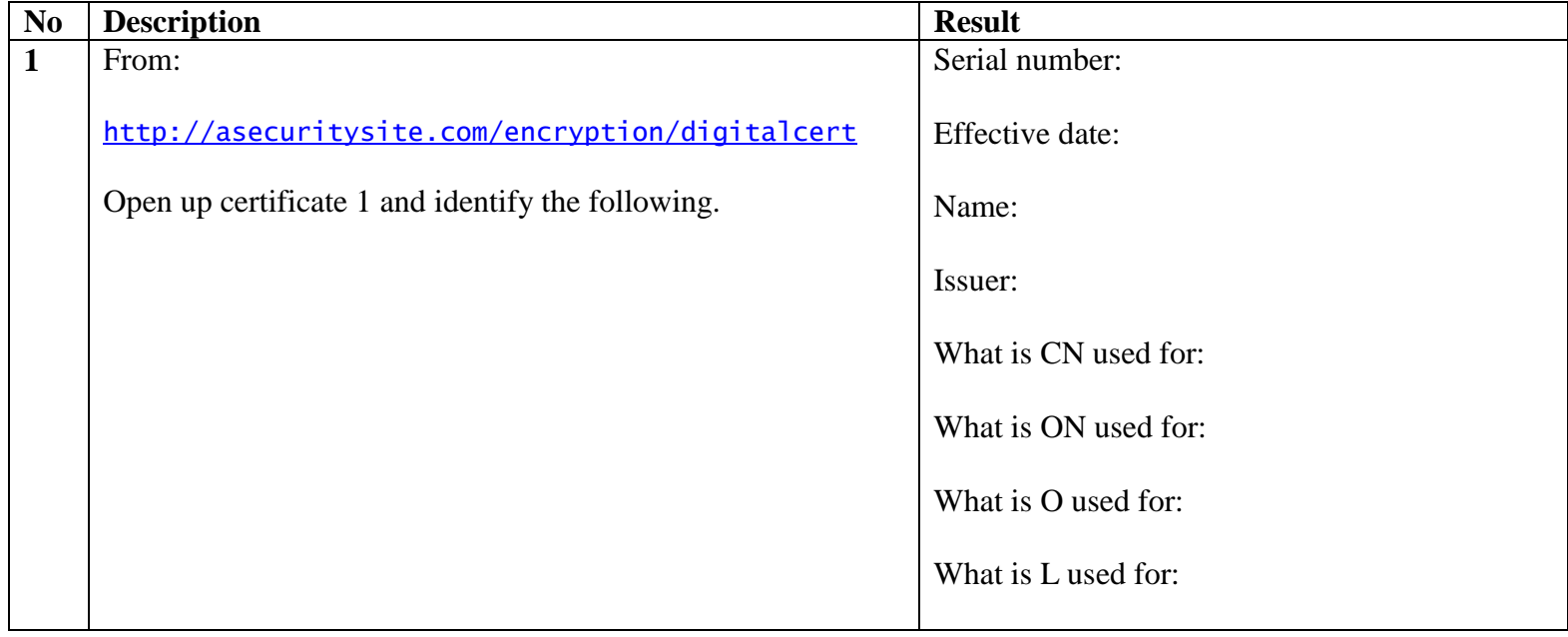

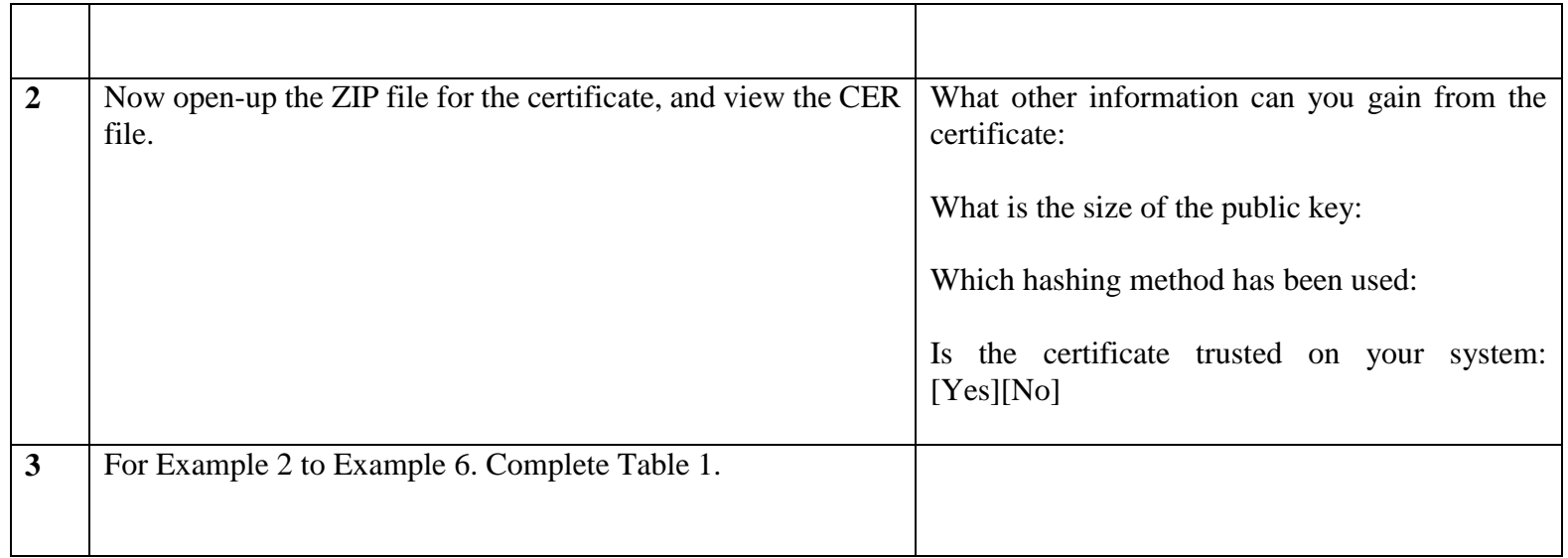

2 Digital Certificates

Table 1: Certificates

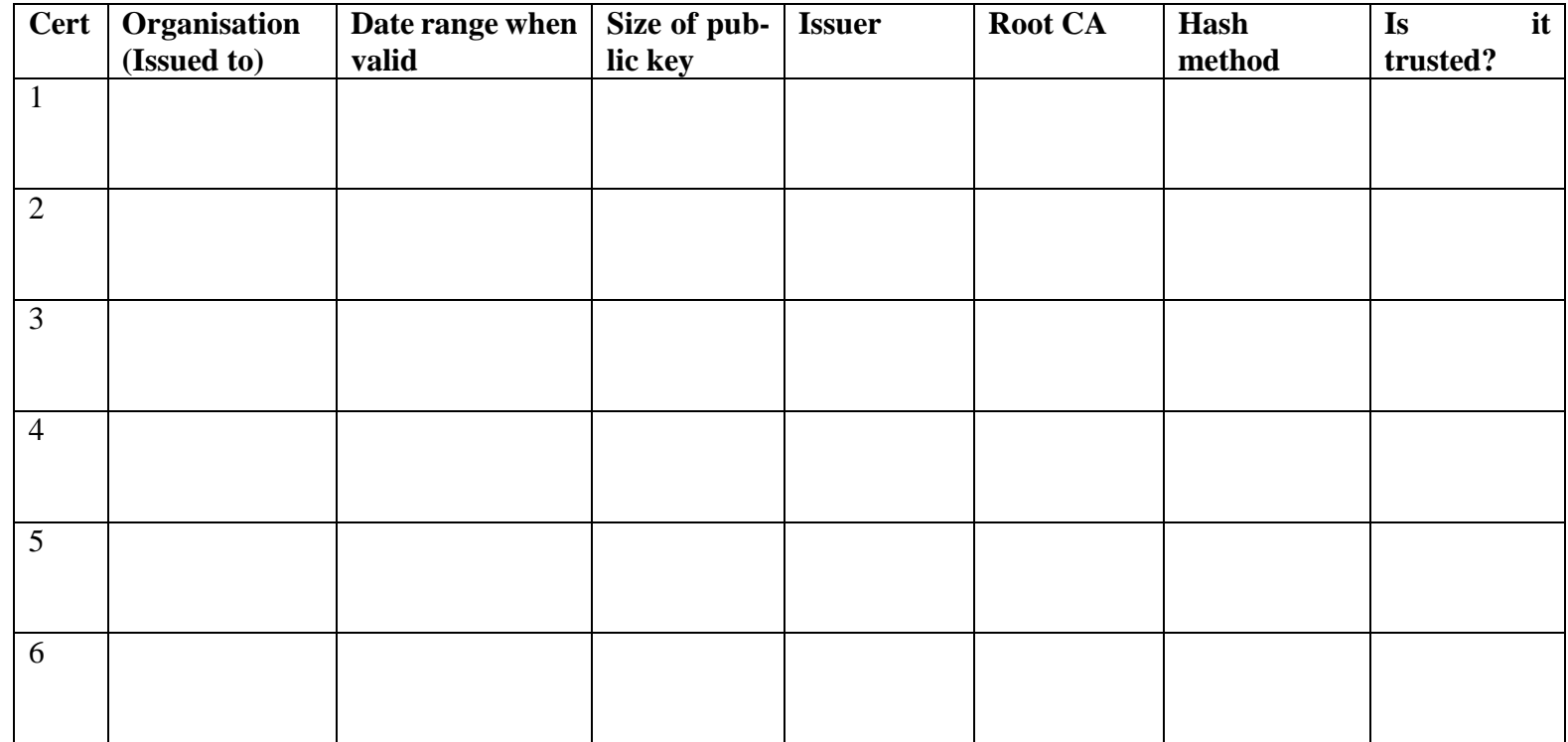

Introduction 3

## **2 Creating certificates**

Now we will create our own self-signed certificates.

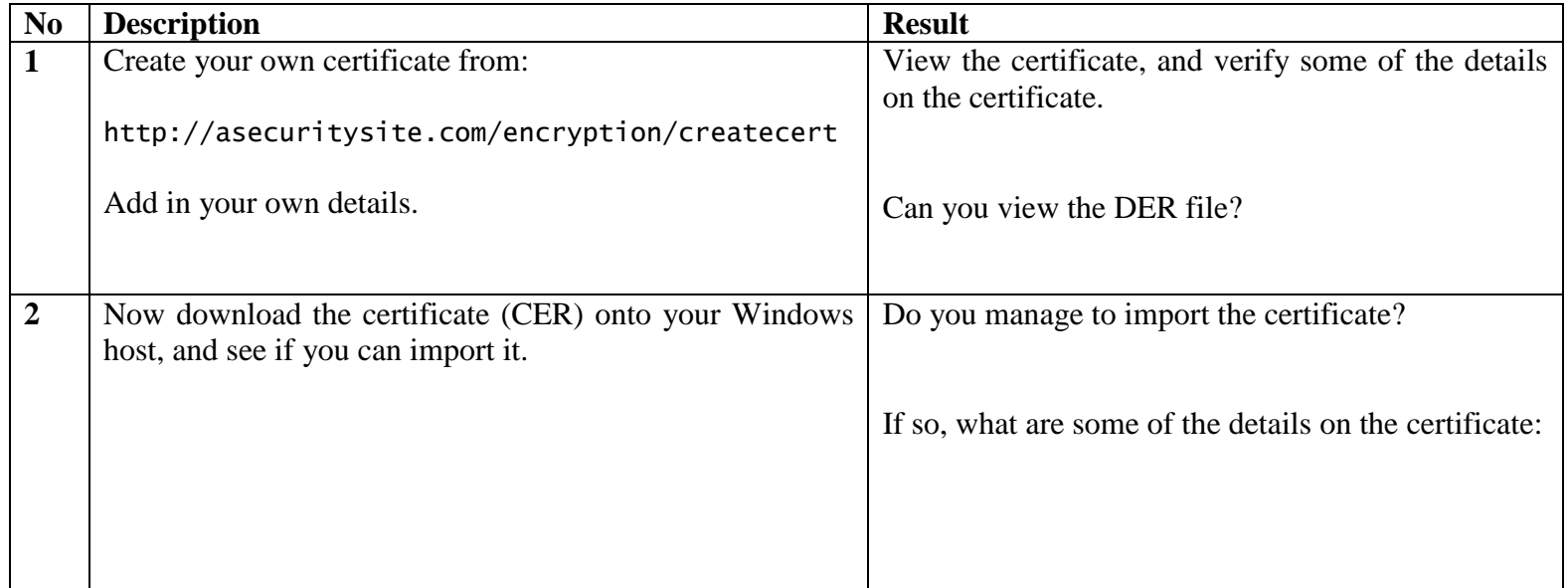

4 Digital Certificates